# **C – PROGRAMMING LABORATORY**

Practicals : 3 periods / week Sessional Marks : 40

Semester End Exam Marks : 60

Semester End Exam : 3 hrs Credits : 2

### **Course Objectives:**

- Understand the ANSI C/Turbo C compilers.
- Be able to develop various menu driven programs using conditional and control flow statements.
- Be able to effectively use the arrays, strings and pointers in programming.
- Develop programs using structures, unions and files.
- Develop 'C' programs for various applications.
- Be able to participate and succeed in competitive examinations.

# **Course Outcomes:**

- The understanding ANSI C/ Turbo C compilers.
- The ability to develop various menu driven programs like generation of electricity bill, evaluation of series etc.
- The ability to develop menu driven for displaying various statistical parameters.
- The practical knowledge to write C programs using 1D, 2D and Multi Dimensional arrays.
- Skills to develop various programs on strings and pointers.
- Able to write C programs to develop various applications using structures, unions and Files.
- Thorough practical knowledge to develop 'C' programs for various applications.
- The capability to participate and succeed in competitive examinations.

## **List of programs** (to be recorded)

1. A program for electricity bill taking different categories of users, different slabs in each category. (Using nested if else statement or Switch statement).

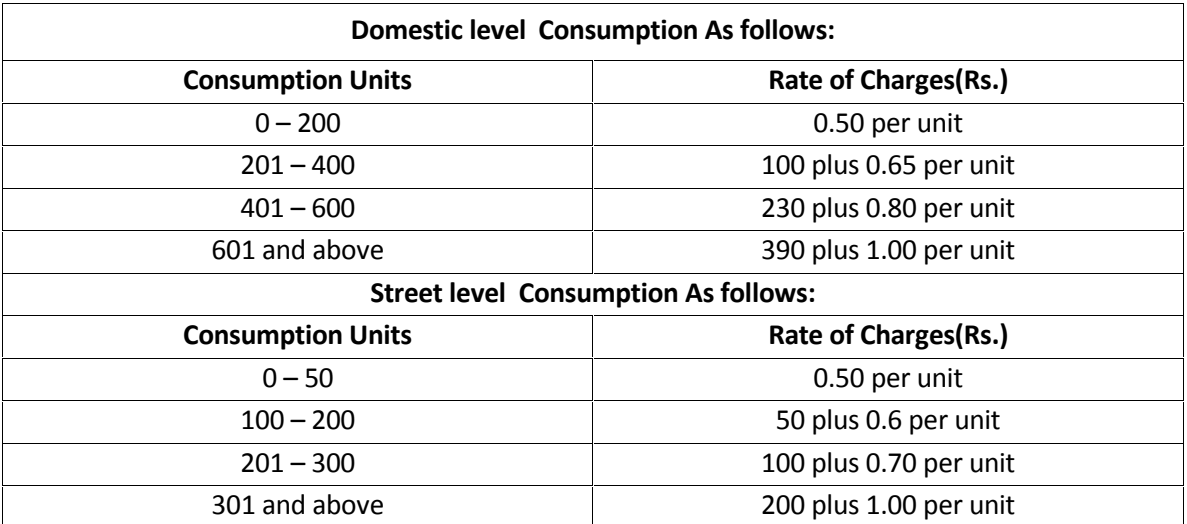

- 2. Write a C program to evaluate the following (using loops):
	- a.  $1 + x^2/2! + x^4/4! +$  upto ten terms
	- b.  $x + x^3/3! + x^5/5!$  upto 7 digit accuracy
	- c.  $1+x+x^2/2! +x^3/3! + \dots$  upto n terms
	- d. Sum of  $1 + 2 + 3 + \ldots + n$
- 3. A menu driven program to check the number is (using Loops):
	- i) Prime or not
	- ii) Perfect or Abundant or deficient
	- iii) Armstrong or not
	- iv) Strong or not
- 4. A menu driven program to display statistical parameters (using one dimensional array) i) Mean ii) Median iii) Variance iv) Standard deviation
- 5. A menu driven program with options (**using one -Dimensional array)**
	- (i) To insert an element into array
	- (ii) To delete an element
	- (iii) To print elements
	- (iv) To remove duplicates
- 6. A menu driven program with options (using two dimensional array)
	- (i) To compute A+B
	- (ii) To compute A x B
	- (iii) To find transpose of matrix A

Where A and B are matrices. Conditions related to size to be tested

- 7. A menu driven program with options (using Two-dimensional Character arrays)
	- (i) To insert a student name
	- (ii) To delete a name
	- (iii) To sort names in alphabetical order
	- (iv) To print list of names
- 8. A menu driven program (using pointers)
	- a. Linear search b. Binary search
- 9. A menu driven program with options (**using Dynamic memory allocation**) a. Bubble sort b. Insertion sort
- 10. A menu driven program with options (**using Character array of pointers**)
	- (i) To insert a student name
- (ii) To delete a name
- (iii) To sort names in alphabetical order
- (iv) To print list of names
- 11. Write a program to perform the following operations on Complex numbers (**using Structures & pointers):**
	- i) Read a Complex number
	- ii) Addition of two Rational numbers
	- iii) Subtraction of two Complex numbers
	- iv) Multiplication of two Complex numbers
	- v) Display a Complex number
- 12. a) Write a C program To copy the one file contents to the another file (**using command line arguments).**
	- b) Write a C Program to count the frequencies of words in a given file.

#### **TEXT BOOK:**

- 1. Programming with C (Schaum's Outlines) by Byron Gottfried, Tata Mcgraw-Hill, 2010.
- 2. Programming with C by K R Venugopal & Sudeep R Prasad, TMH., 1997

#### **REFERENCE BOOKS:**

- 1. Programming in C by Pradip Dey and Manas Ghosh ,Second Edition,OXFORD
- 2. 'C' Programming by K.Balaguruswamy, BPB.
- 3. C Complete Reference, Herbert Sheildt, TMH., 2000

## **WEB REFERENCES:**

- a. http://cprogramminglanguage.net/
- b. http://lectures-c.blogspot.com/
- c. http://www.coronadoenterprises.com/tutorials/c/c\_intro.htm
- d. http://www.cprogramming.com/tutorial/c/lesson1.html

http://vfu.bg/en/e-Learning/Computer-Basics--computer\_basics2.pdf